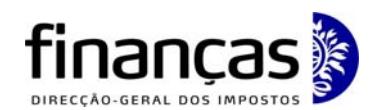

Divisão de Liquidação

### **NOTA INFORMATIVA**

**Assunto: regras de preenchimento do Anexo C da declaração periódica de rendimentos modelo 22 – exercício de 2009 – aplicação das taxas regionais** 

A nova redacção do artigo 80º (actual artigo 87º) do código do IRC, dada pelo artigo 70º da Lei 64-A/2008, de 31 de Dezembro (OE para 2009), prevê dois escalões de taxa para o regime geral do IRC.

Considerando que a aplicação das diferentes taxas do IRC pode levantar dúvidas quanto ao preenchimento do Anexo C da declaração modelo 22, divulgam-se as regras a observar no seu preenchimento:

- 1. Havendo ou não lugar à aplicação das taxas regionais, os sujeitos passivos que obtenham rendimentos imputáveis às Regiões Autónomas devem apresentar o anexo C da declaração modelo 22.
- 2. No caso de sujeitos passivos com estabelecimentos em mais do que uma circunscrição, o imposto é determinado pela proporção entre o volume anual correspondente às instalações situadas nas Regiões Autónomas e o volume anual, total de negócios, não isento, do exercício.
- 3. O valor assim determinado deve ser inscrito nos campos 1 a 3 do Quadro 3 do anexo C da declaração modelo 22 de IRC.
- 4. O modelo do anexo C da declaração modelo 22 em vigor a partir de 2009 sofreu uma reformulação passando a conter 3 quadros para as seguintes situações:
	- a. **Quadro 04: regime geral com aplicação das taxas regionais**  Este quadro destina-se aos sujeitos passivos que reúnam as condições para aplicação das taxas regionais e que se encontrem enquadrados no regime geral ou que optem pelas taxas do regime geral.

Nos seus contactos com a Administração Fiscal, por favor mencione sempre o nome, a referência do documento, o N.º de Identificação Fiscal (NIF) e o domicílio fiscal Av. Eng. Duarte Pacheco, 28 - 7.º , Lisboa - 1099-013 Tel: (+351) 21 383 42 00 Fax: (+351) 21 383 45 93

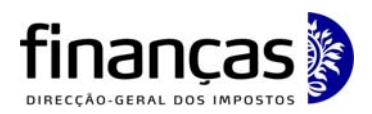

Divisão de Liquidação

b. **Quadro 05: regime simplificado e de redução de taxa com aplicação das taxas regionais -** Este quadro destina-se aos sujeitos passivos abrangidos por taxas reduzidas ou específicas.

 No caso do regime simplificado, a taxa a inscrever no campo 21 é sempre 20%.

 Nos casos de regimes de redução de taxa, o valor a indicar no campo 21 é o da taxa referida no campo respectivo do Quadro 08.1 da declaração.

- c. **Quadro 06: regime geral sem aplicação das taxas regionais**  Este quadro é aplicável aos sujeitos passivos obrigados à apresentação do anexo mas a cujos rendimentos não sejam aplicáveis as taxas regionais, nomeadamente as empresas que exerçam actividades financeiras, bem como do tipo " serviço intragrupo " e ainda as enquadradas no regime especial de tributação de grupo de sociedades.
- 5. No modelo do anexo C da declaração modelo 22 em vigor a partir de 2010 não foram introduzidas alterações, sendo por isso necessário adaptar o seu preenchimento em conformidade com a alteração da taxa do regime geral do IRC, a qual passou a conter dois escalões.
- 6. O sujeito passivo tem que aplicar as taxas de cada circunscrição do primeiro escalão de matéria colectável ou as taxas do primeiro e segundo escalões de matéria colectável de cada circunscrição (se matéria colectável > € 12.500,00).
- 7. As taxas regionais do regime geral aplicáveis ao exercício de 2009, são as seguintes:
	- **Região Autónoma dos Açores** (Aplicação do n.º 1 do art.º 5.º do Decreto Legislativo Regional n.º 2/99/A, de 20 de Janeiro):

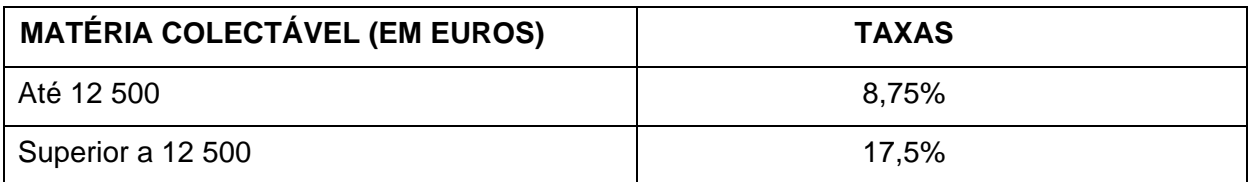

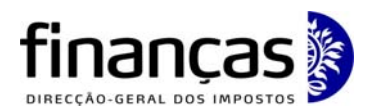

Divisão de Liquidação

• **Região Autónoma da Madeira** (aplicação do art.º 2.º do Decreto Legislativo Regional n.º 2/2001/M, de 20 de Fevereiro, com a redacção conferida pelo Decreto Legislativo Regional n.º 45/2008/M, de 31 de Dezembro de 2008):

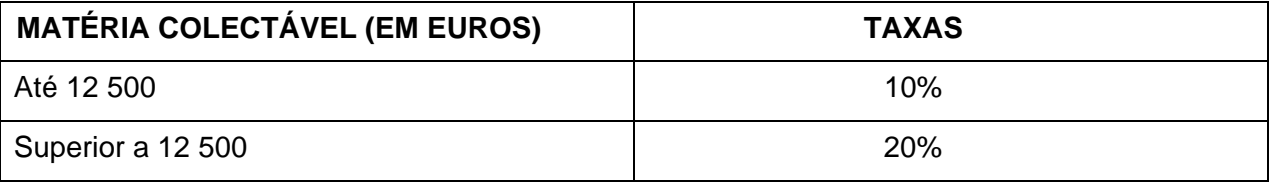

8. Os sujeitos passivos que optem pelas taxas do regime geral, assinalado no campo 10 do quadro 03.4 da declaração preenchem o Quadro 04 do Anexo C.

9. Esclarece-se que a colecta restante constante dos campos 10, 15 e 20 do anexo C é transportada para o campo 347-B do quadro 10 da declaração modelo 22.

Preparado por: DSIRC-DL em 2010-04-08 Camila Gouveia

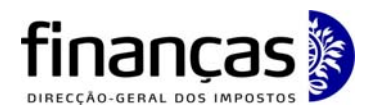

Divisão de Liquidação

## **EXEMPLOS**

# **EXEMPLO 1: APLICAÇÃO DAS TAXAS DO REGIME GERAL E DAS TAXAS REGIONAIS**

Sujeito passivo enquadrado no regime geral, com sede no continente e instalações em ambas as Regiões Autónomas.

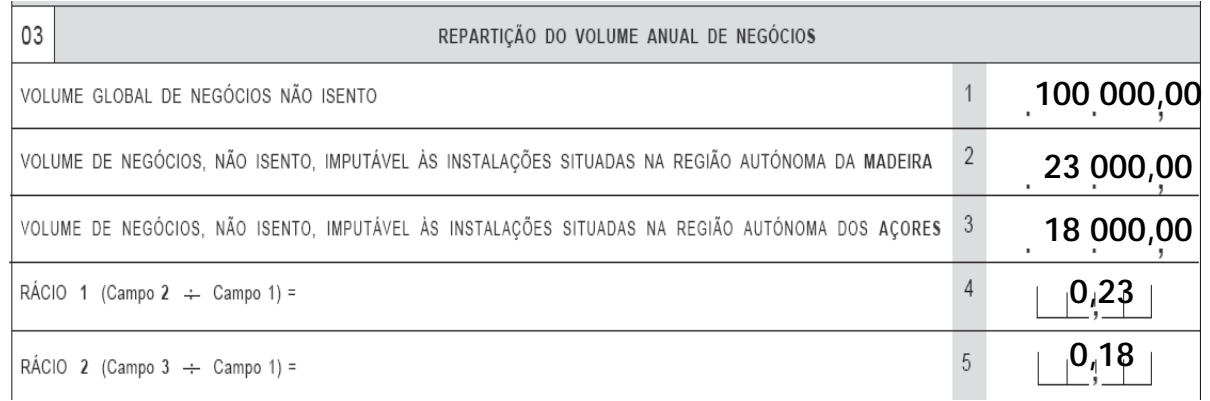

## **Cálculo do Imposto**

Campo 6 – Matéria colectável à taxa normal = 15.000,00

Campo 7 – Colecta à taxa normal = 12.500X12,5% + 2.500X25% = 2.187,50

Campo 8 – Colecta da R.A. Madeira =0,23x12.500,00x10.%+0,23x2.500,00x20%=402,5

Campo 9 – Colecta da RA Açores =0,18x12.500,00x8,75+0,18x2.500,00x17,5%=275.63

Campo10-Colecta do continente (a transportar para o campo 347-B quadro 10 da declaração) =0,59x12.500,00x12,5%+0,59x2.500,00x25%=1 290,63

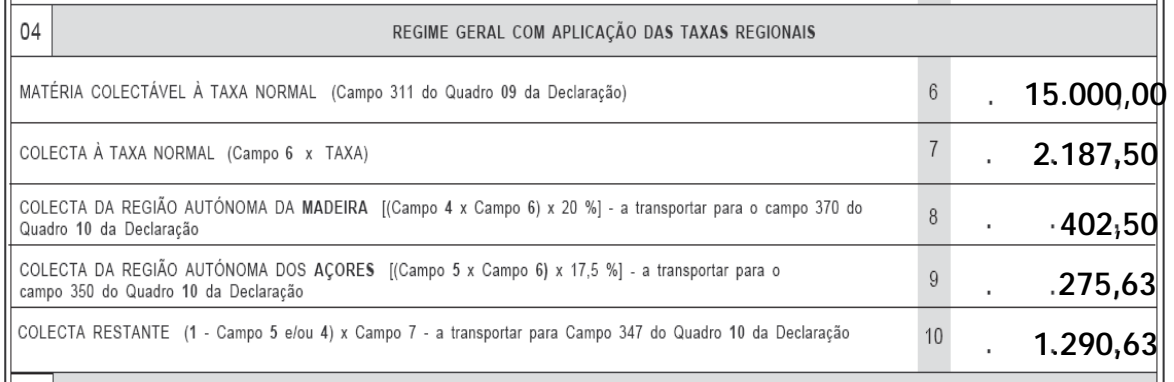

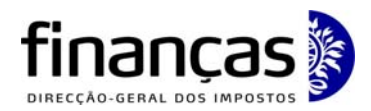

Divisão de Liquidação

# **EXEMPLO 2: APLICAÇÃO DAS TAXAS REGIONAIS A OUTROS REGIMES (QUE NÃO O GERAL)**

Sujeito passivo enquadrado no regime simplificado, com sede e única instalação na região autónoma dos Açores e que não opta pela taxa do regime geral.

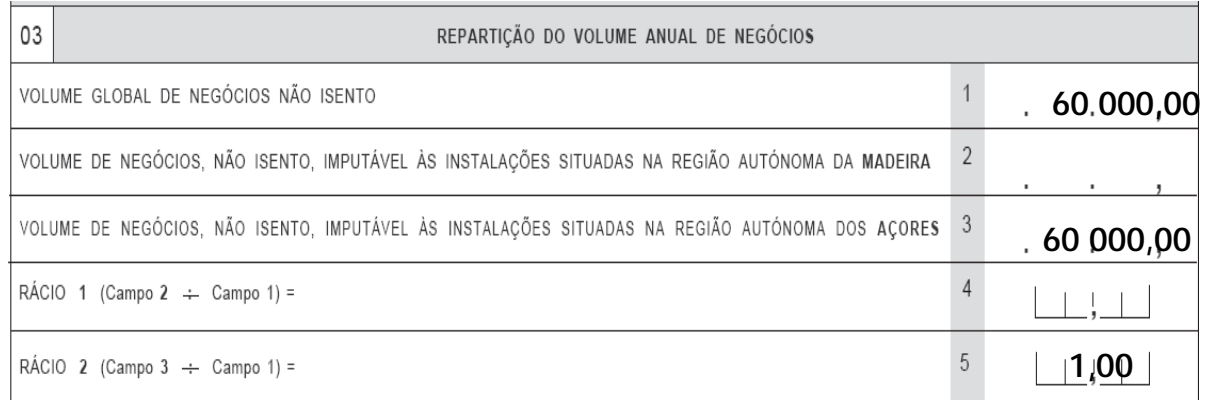

O campo 348 do quadro 10 da declaração modelo 22 deve ser preenchido com a taxa reduzida aplicável ao continente (20%).

## **Cálculo do Imposto**

Campo 11 =12.000,00

Campo 12 = 2.400,00

Campo 14 -12000 x 0,14 = 1.680

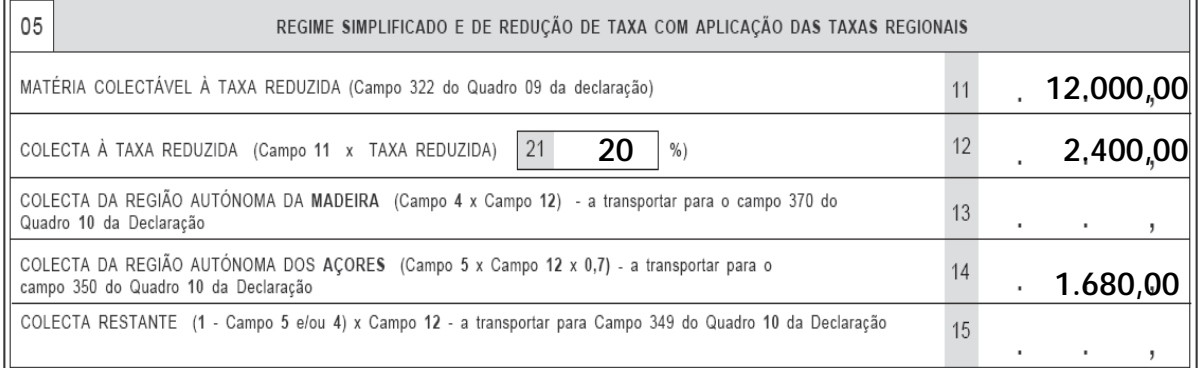

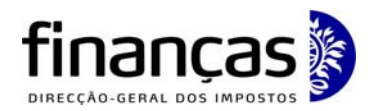

Divisão de Liquidação

# **EXEMPLO 3: APLICAÇÃO DAS TAXAS REGIONAIS A OUTROS REGIMES (QUE NÃO O GERAL)**

Sujeito passivo enquadrado no regime simplificado, com sede e única instalação na região autónoma dos Açores e que opta pela taxa do regime geral.

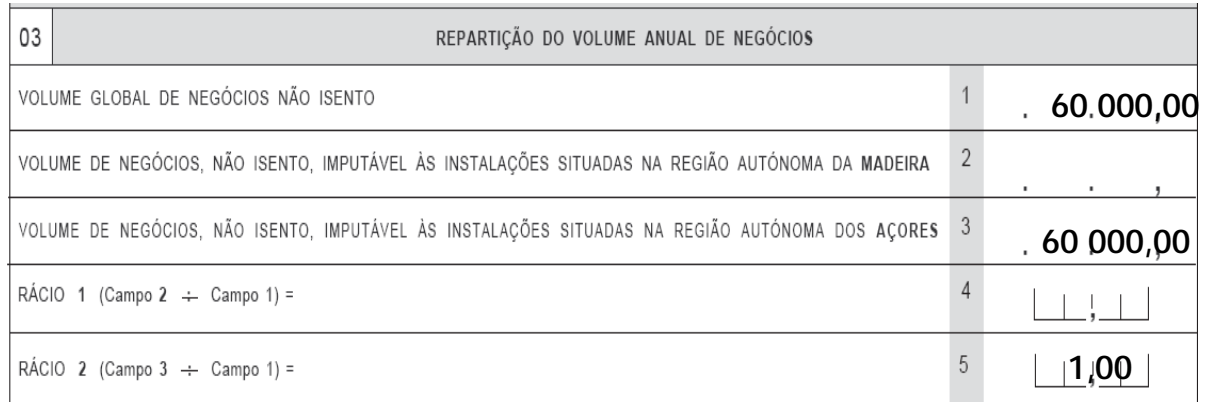

# **Cálculo do Imposto**

Campo 6 – Matéria colectável à taxa normal = 15.000,00

Campo 7 – Colecta à taxa normal = 12.500,00X12,5% + 2.500,00X25% = 2.187,50

Campo 9 – Colecta da RA Açores =12.500,00X8,75%+2.500,00x17,5%=1.531,25

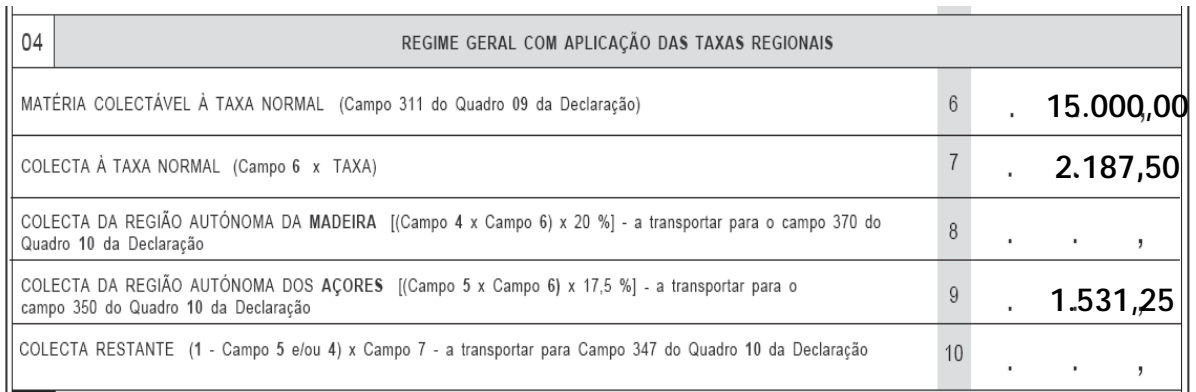

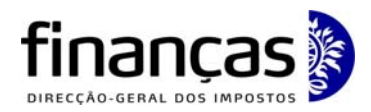

Divisão de Liquidação

# **EXEMPLO 4: APLICAÇÃO DAS TAXAS REGIONAIS A OUTROS REGIMES (QUE NÃO O GERAL)**

Sujeito passivo enquadrado no regime de redução de taxa, com sede no continente e um estabelecimento na Região Autónoma dos Açores.

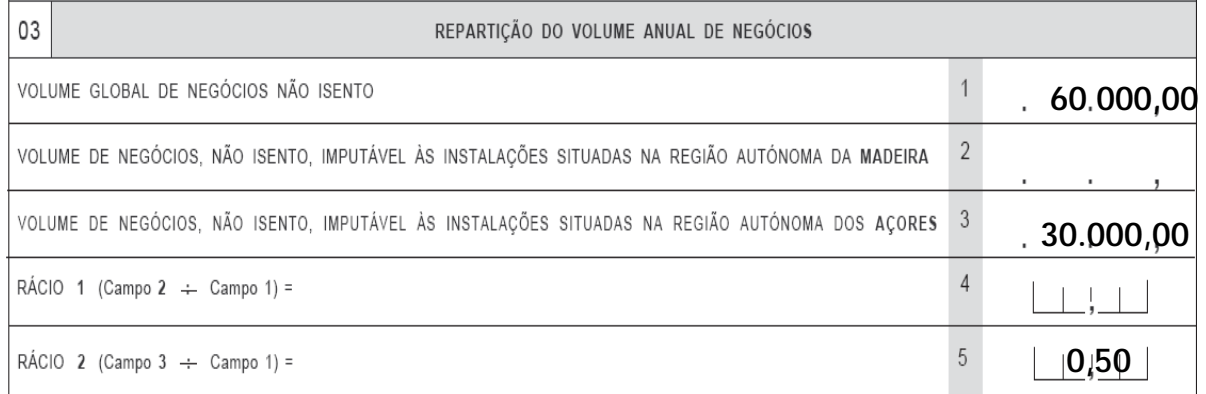

O campo 348 do quadro 10 da declaração modelo 22 deve ser preenchida com a taxa reduzida aplicável ao continente.

## **Cálculo do imposto:**

Campo 11 - Matéria colectável à taxa reduzida =12.000,00 Campo 12 - Colecta à taxa reduzida = 2.400,00 Taxa reduzida do campo 348 do quadro 10 do DR. mod. 22 = 20% Campo 14 - Colecta da R.A. Açores = 12.000,00 x 0,5 x 20% x 0,7 = 840,00 Campo Colecta do Continente (a transportar para o campo 347-B quadro 10 da declaração) =  $12.000,00 \times (1 - 0.5) \times 20\% = 1.200.00$ 

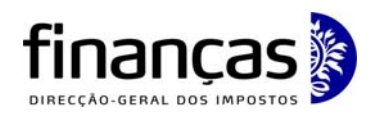

\_\_\_

### **DIRECÇÃO DE SERVIÇOS DO IMPOSTO SOBRE O RENDIMENTO DAS PESSOAS COLECTIVAS**

Divisão de Liquidação

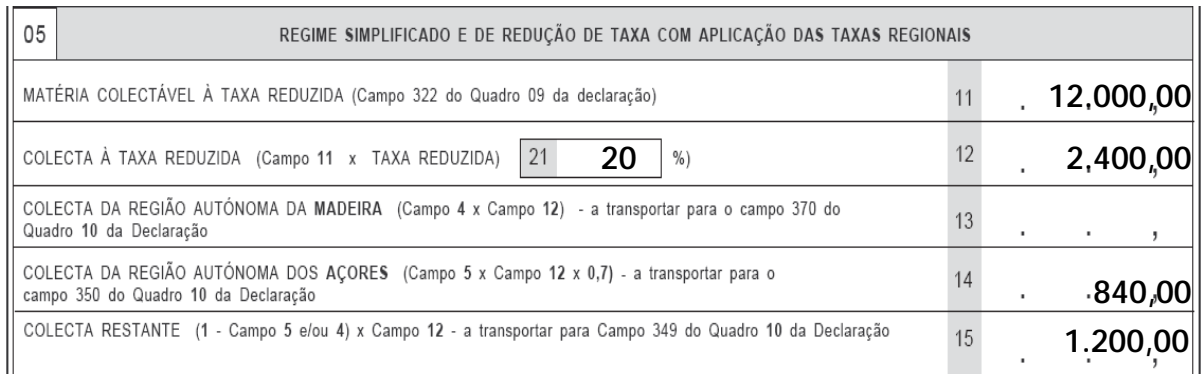

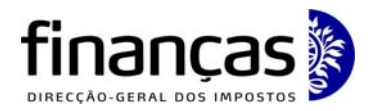

Divisão de Liquidação

# **EXEMPLO 5: APLICAÇÃO DO REGIME GERAL SEM APLICAÇÃO DAS TAXAS REGIONAIS**

Grupo de sociedades com sede no continente e instalações na RA dos Açores e também na RA da Madeira:

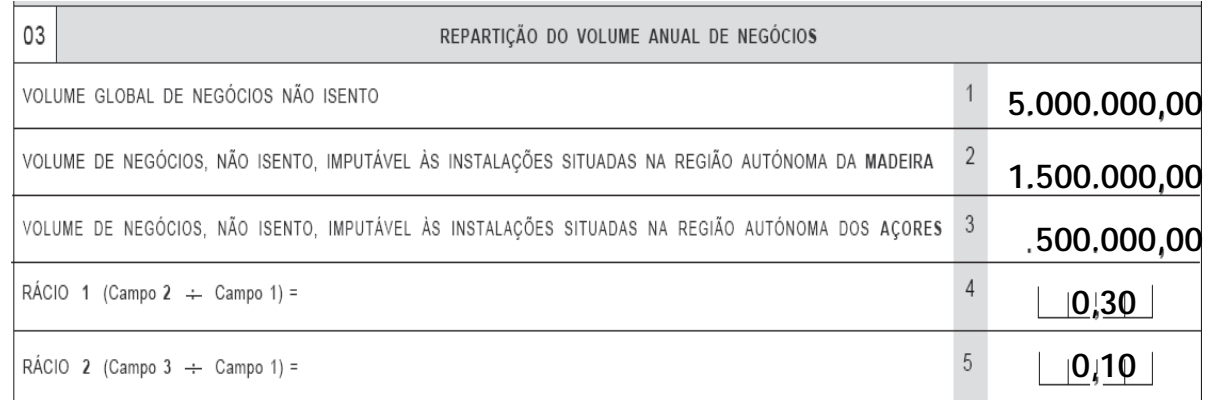

# **Calculo do imposto**

Campo 16 - Matéria colectável à taxa normal = 100.000,00

Campo 17 - Colecta à taxa normal = 12.500,00X12,5%+87.500,00X25%=23.437,50

Campo 18 - Colecta da RA Madeira = 0,3 x 12.500,00 x 12,5% + 0,3 x 87.500,00 x 25% = 7.031,25

Campo 19 - Colecta da RA dos Açores = 0,1 x 12.500,00 x 12,5% + 0,1 x 87.500,00 x 25% = 2.343,75

Campo 20 - Colecta do continente (a transportar para o campo 347-B quadro 10 da declaração) = 0,6 x 12.500,00 x 12,5% +0,6x 87.500,00 x 25% = 14.062,50

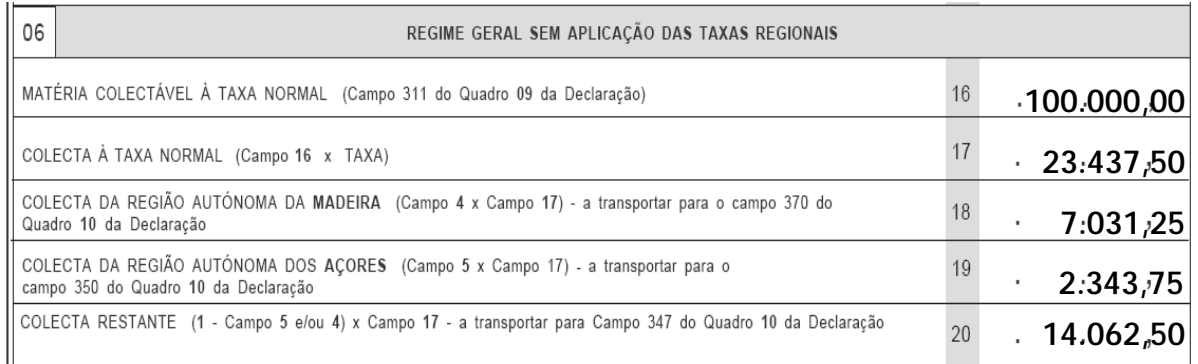